# STOA – Script Tracking for Observational Astronomy

**Peter Hague - University of Cambridge**

H2020-Astronomy ESFRI and Research Infrastructure Cluster (Grant Agreement number: 653477).

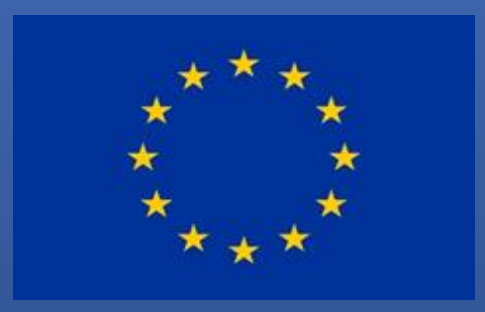

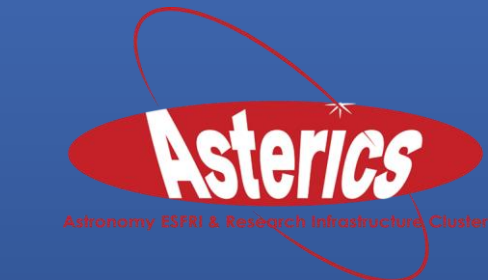

H2020-Astronomy ESFRI and Research Infrastructure Cluster (Grant Agreement Number: 653477).

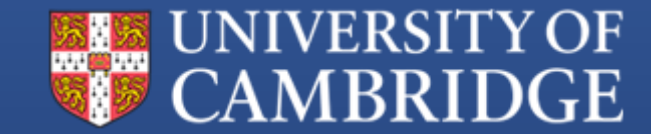

### Background

- **BaSC** and other projects required batch operations on ALMA archive
- **STOA** emerged from my efforts to streamline and automate these operations
- Now a standalone web application: <https://github.com/petehague/stoa>

### Objectives

- Want to perform actions in batches
- Each instance of an action may need to run differently
- Must track provenance of result ensure we know precisely which version of each script led to a specific output
- Must be able to share data, processes and outputs
- Final results should be easily accessible to others

### Example task

- Want to run SExtractor on every observation that matches a certain criteria
- Ideally, archive should contain clean image, primary beam correction, and the corrected image
- One or more may not be present. May also not be immediately clear from metadata which is which, so algorithm has to guess
- Sometimes guesses wrong…

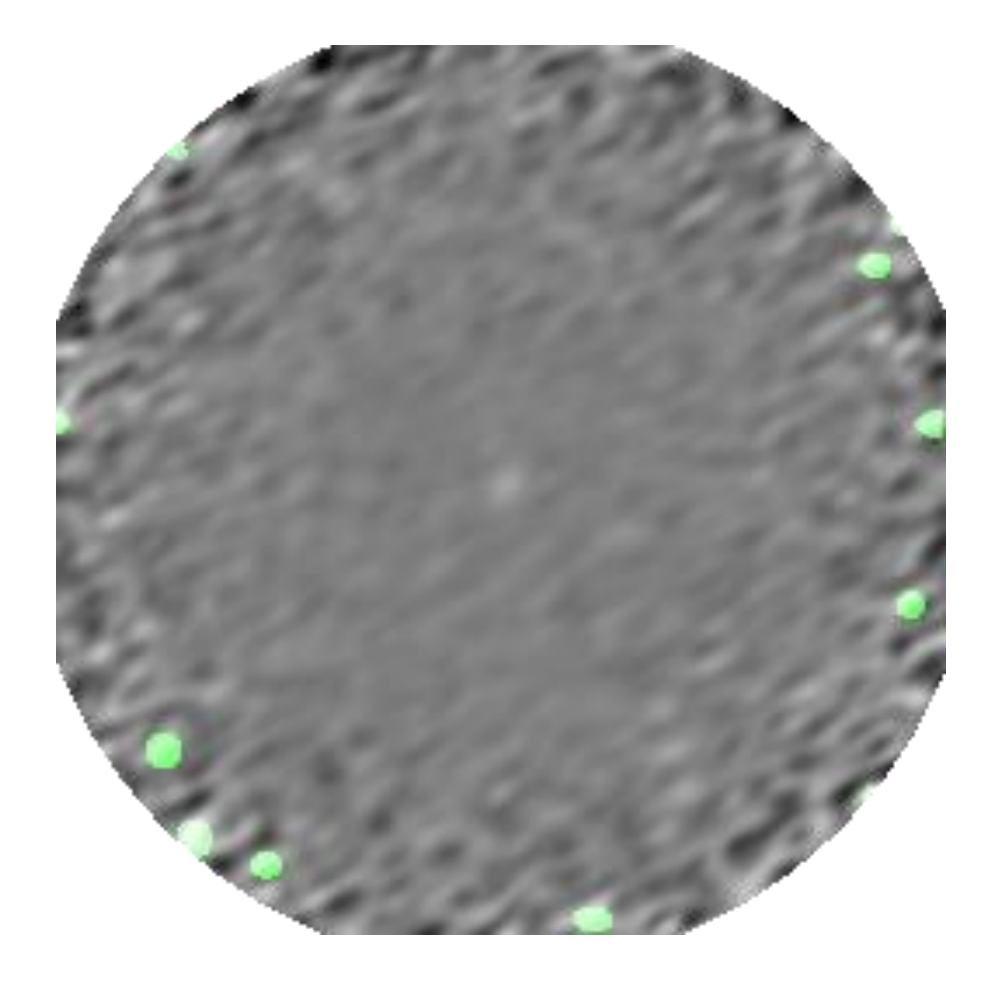

### Workflows

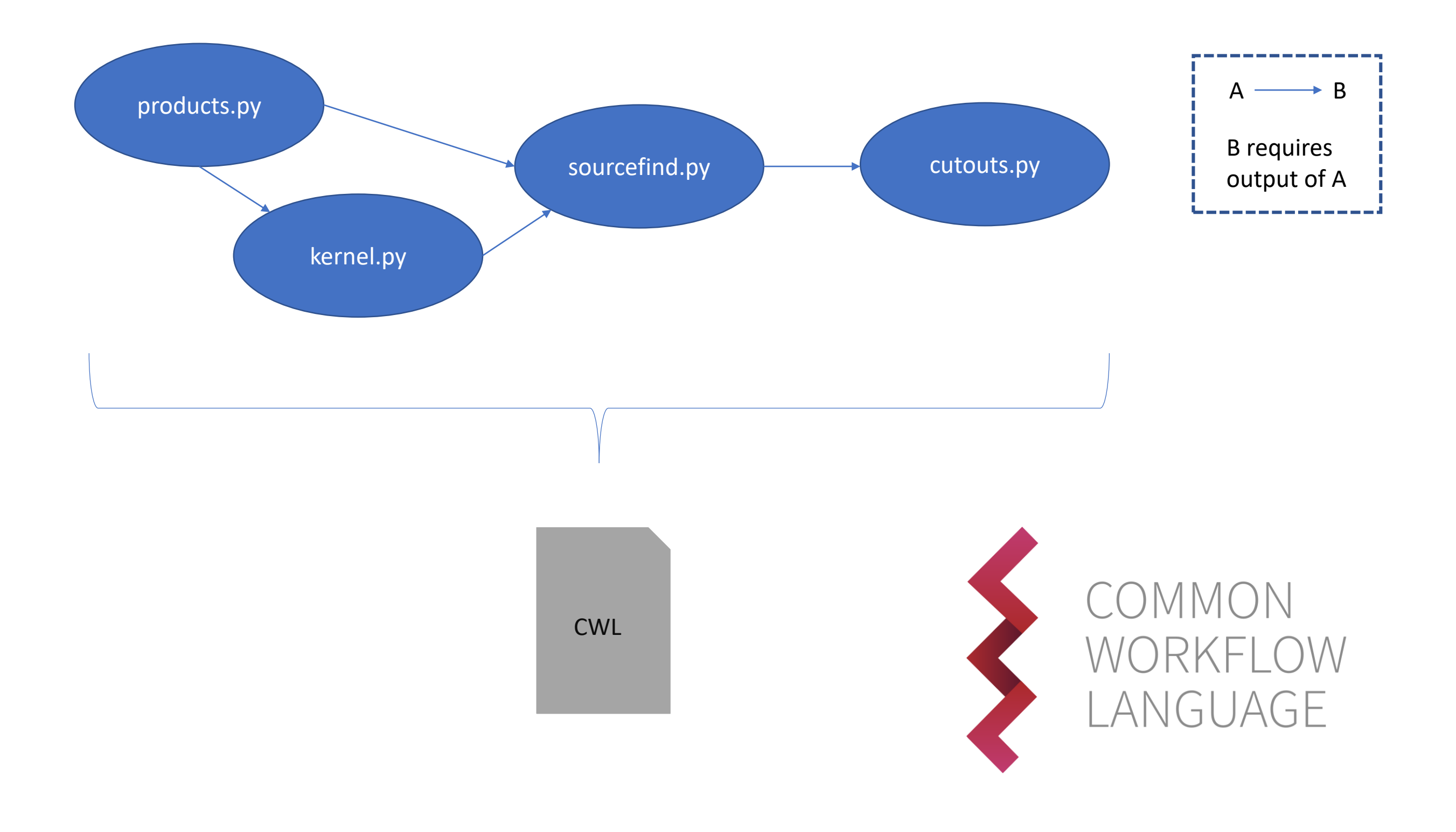

### Worktables

- Each row is an execution of the workflow
- Writable inputs, read-only outputs
- Software tracks status (e.g. if currently shown outputs correspond to inputs or if new outputs are pending)
- Worktables connected in relational style; automatically triggering recomputation

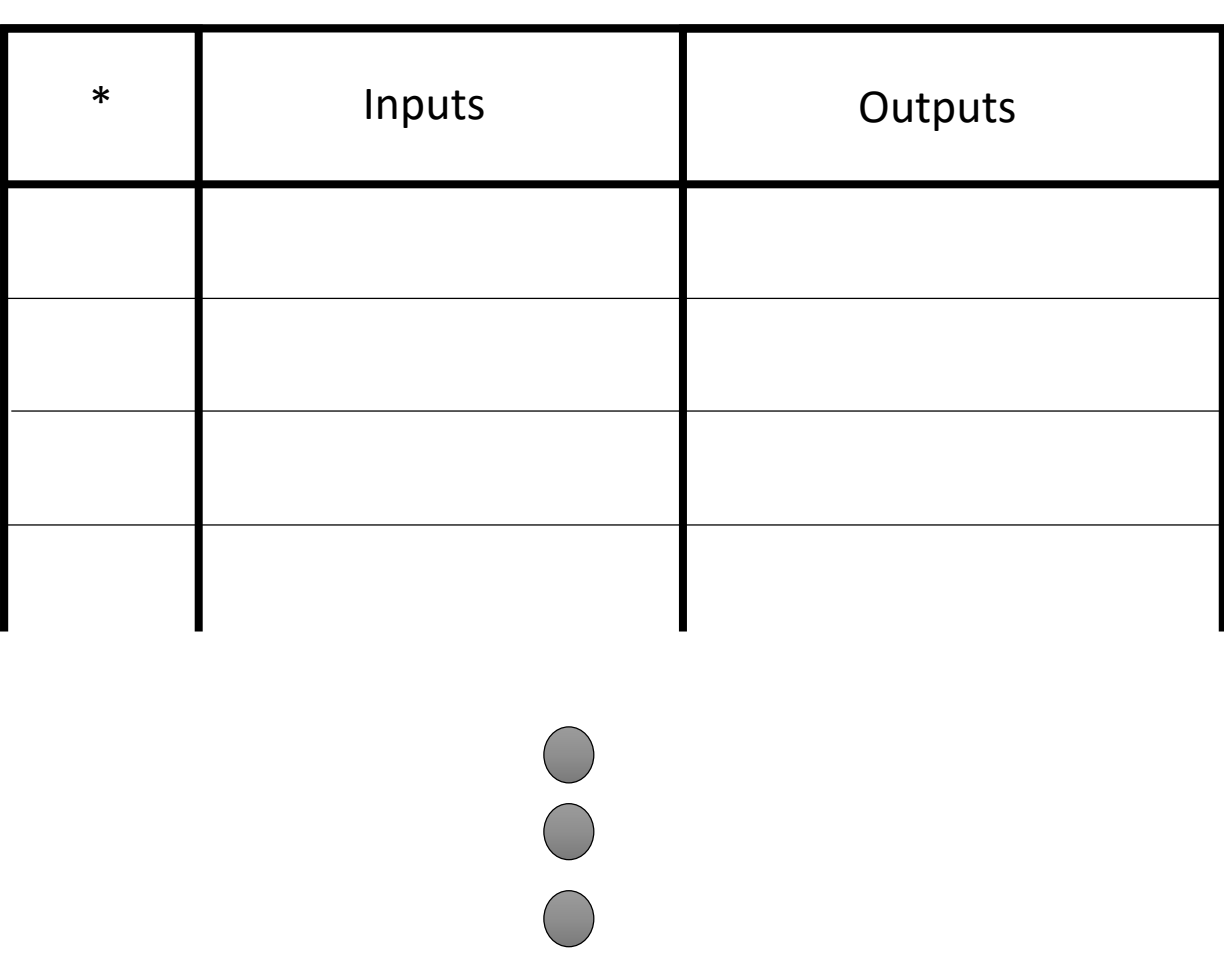

### Worktables

- **STOA** allows access to a worktable as Owner, Collaborator, and Reader.
- Owner can initiate computation, collaborator can flag rows and add comments, and reader sees worktable as a simple read only table
- Worktables can be served up as *.fits* downloads or through VO cone search protocol.

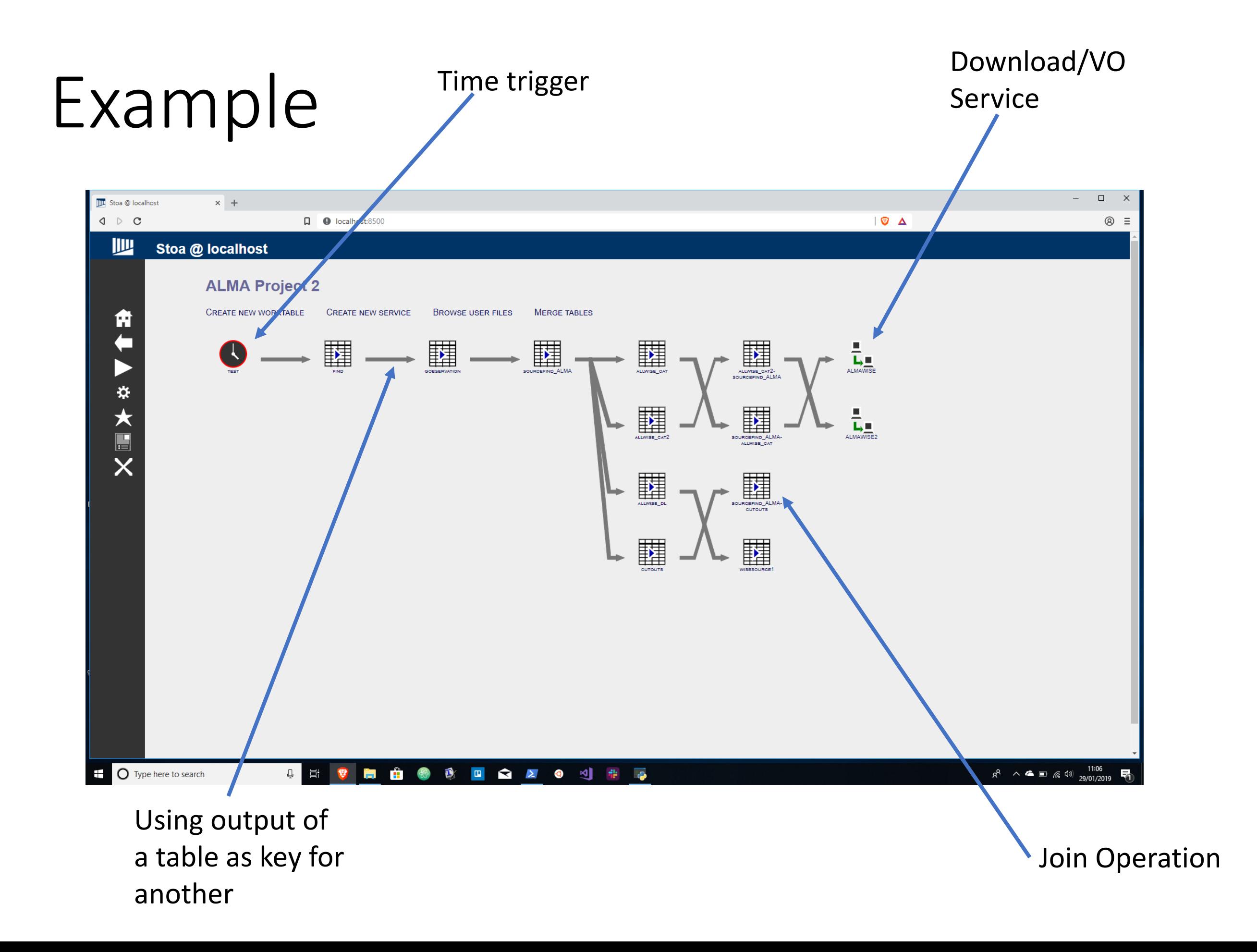

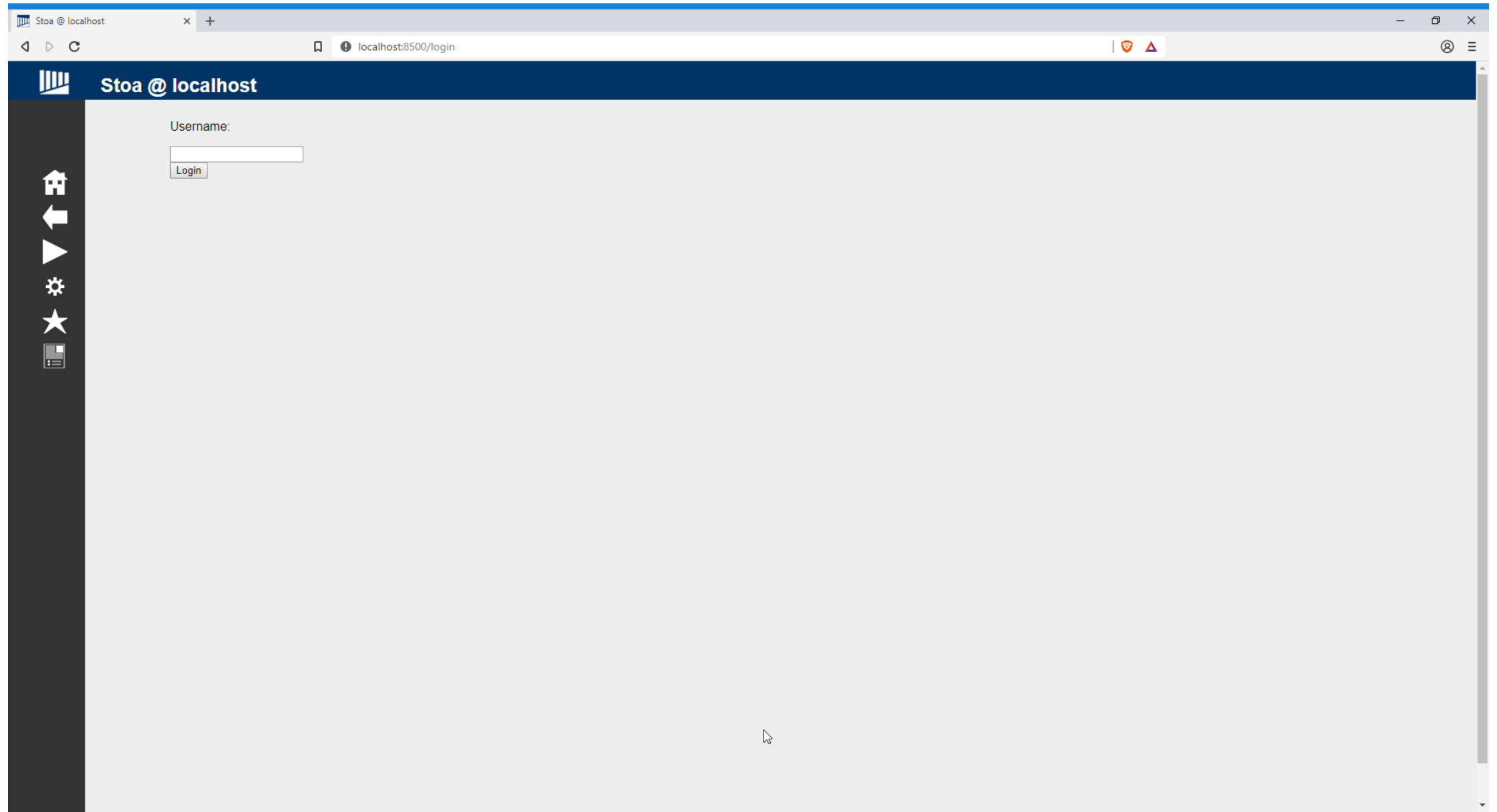

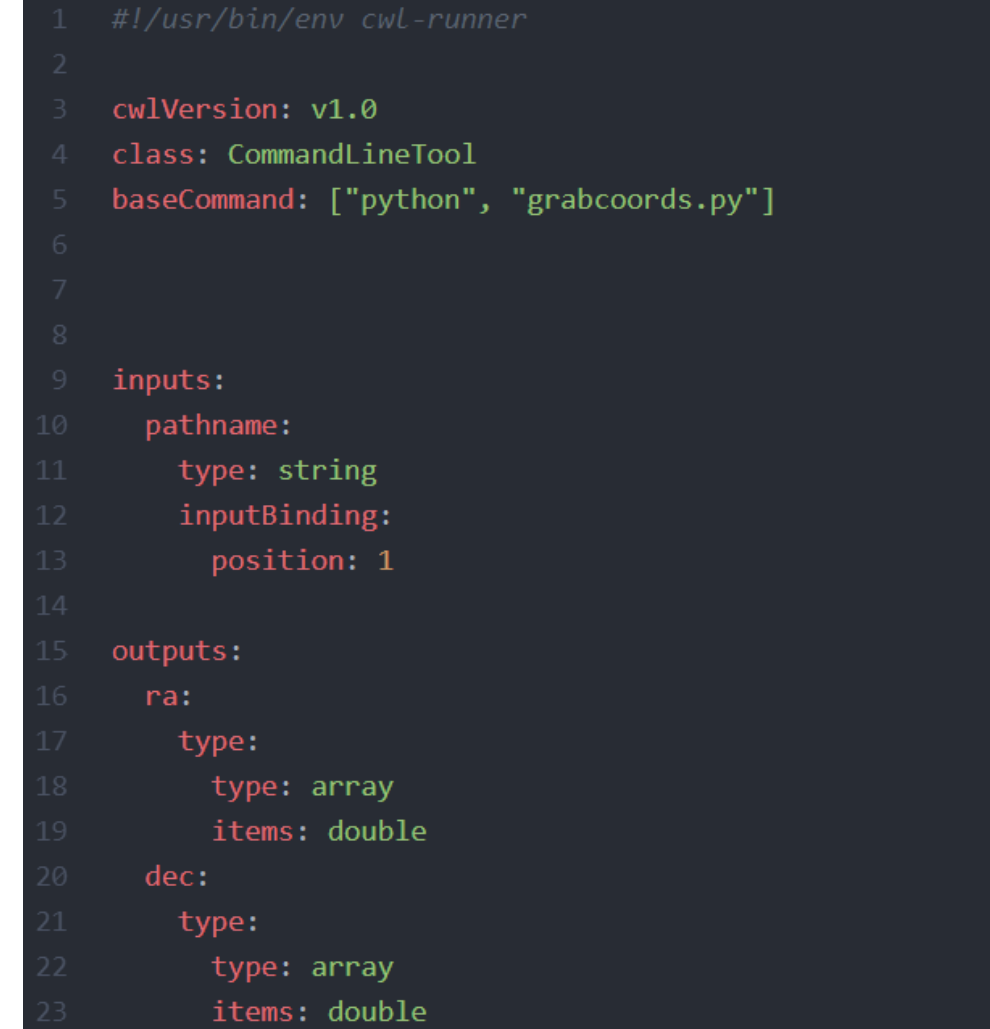

#### Stoa @ astro-vm1.vss.cloud.private.cam.ac.uk

四

角牛

▶ ※ ★ ■ ×

#### Worktable: grabcoords.wtx

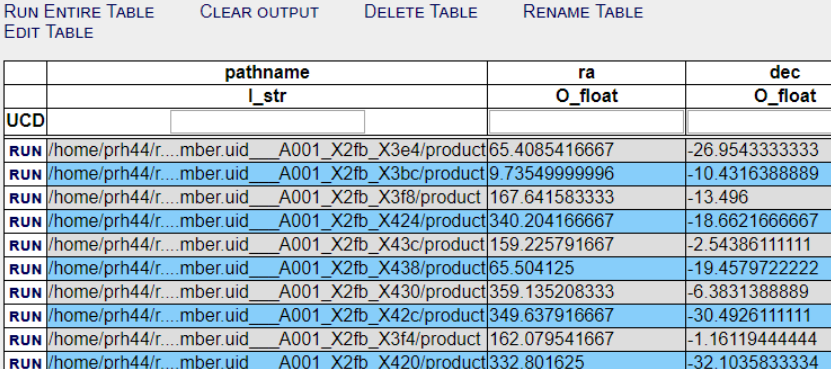

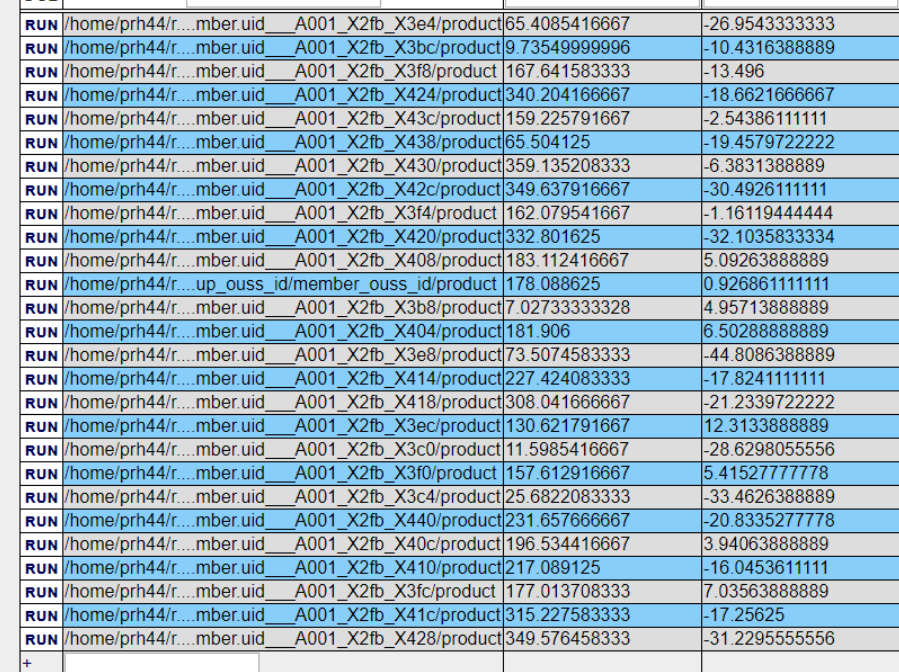

CWL allows much more complex workflows, invoking multiple steps

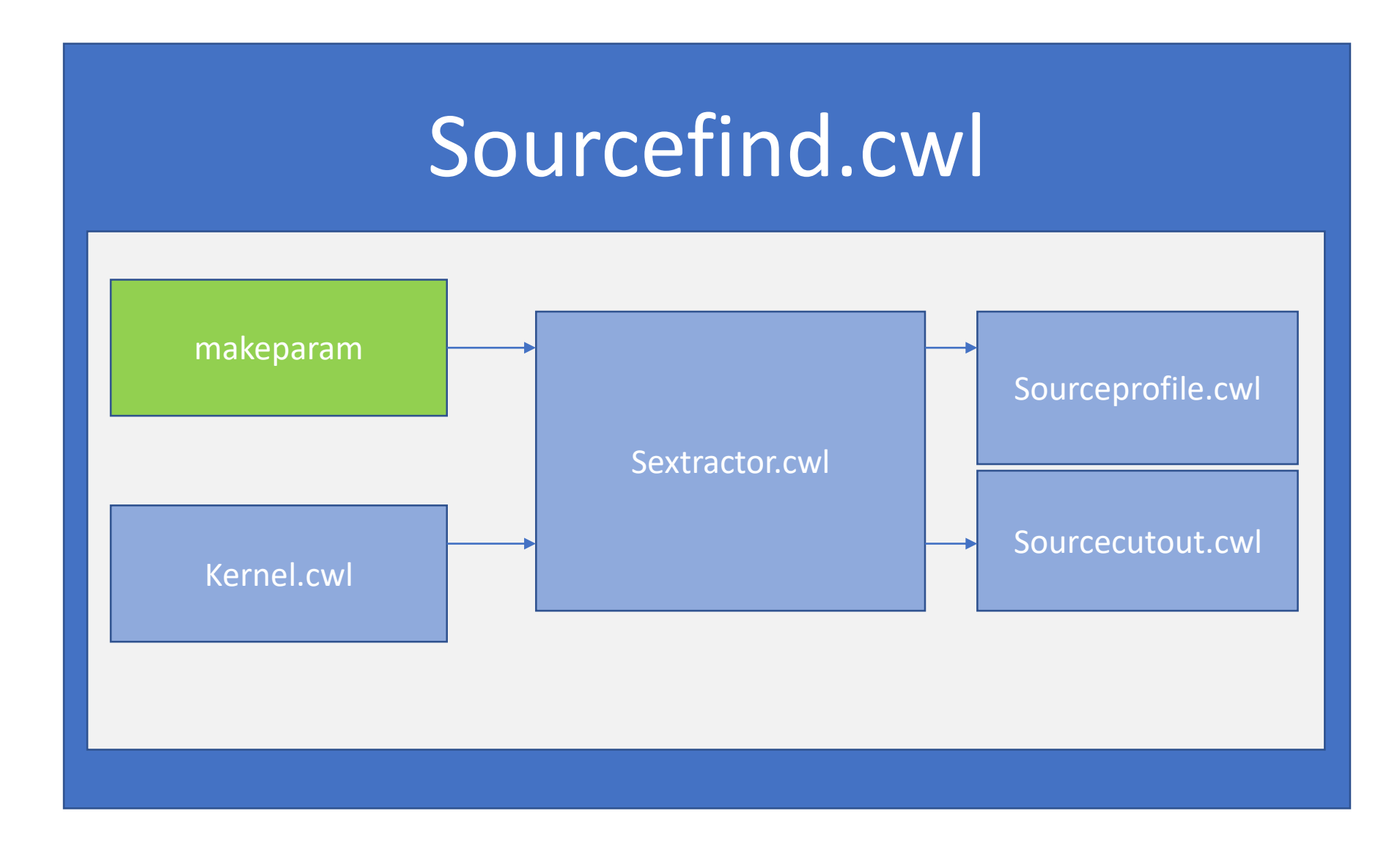

### Templates/Built in actions

Basic operations (e.g. bash 'find')

Access to services

Time trigger – initiate computation at regular intervals

Public table server

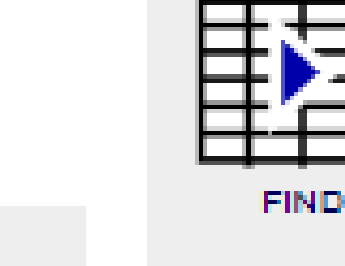

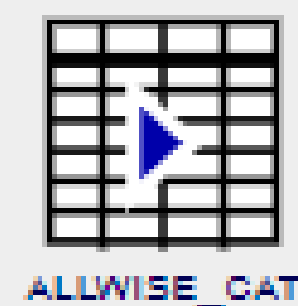

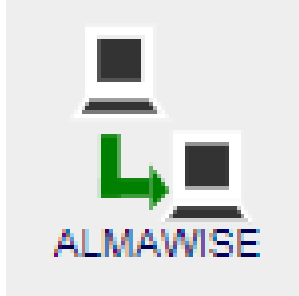

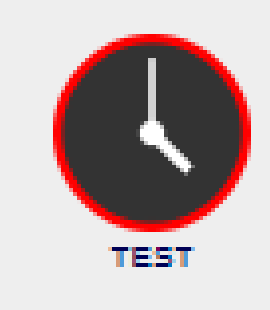

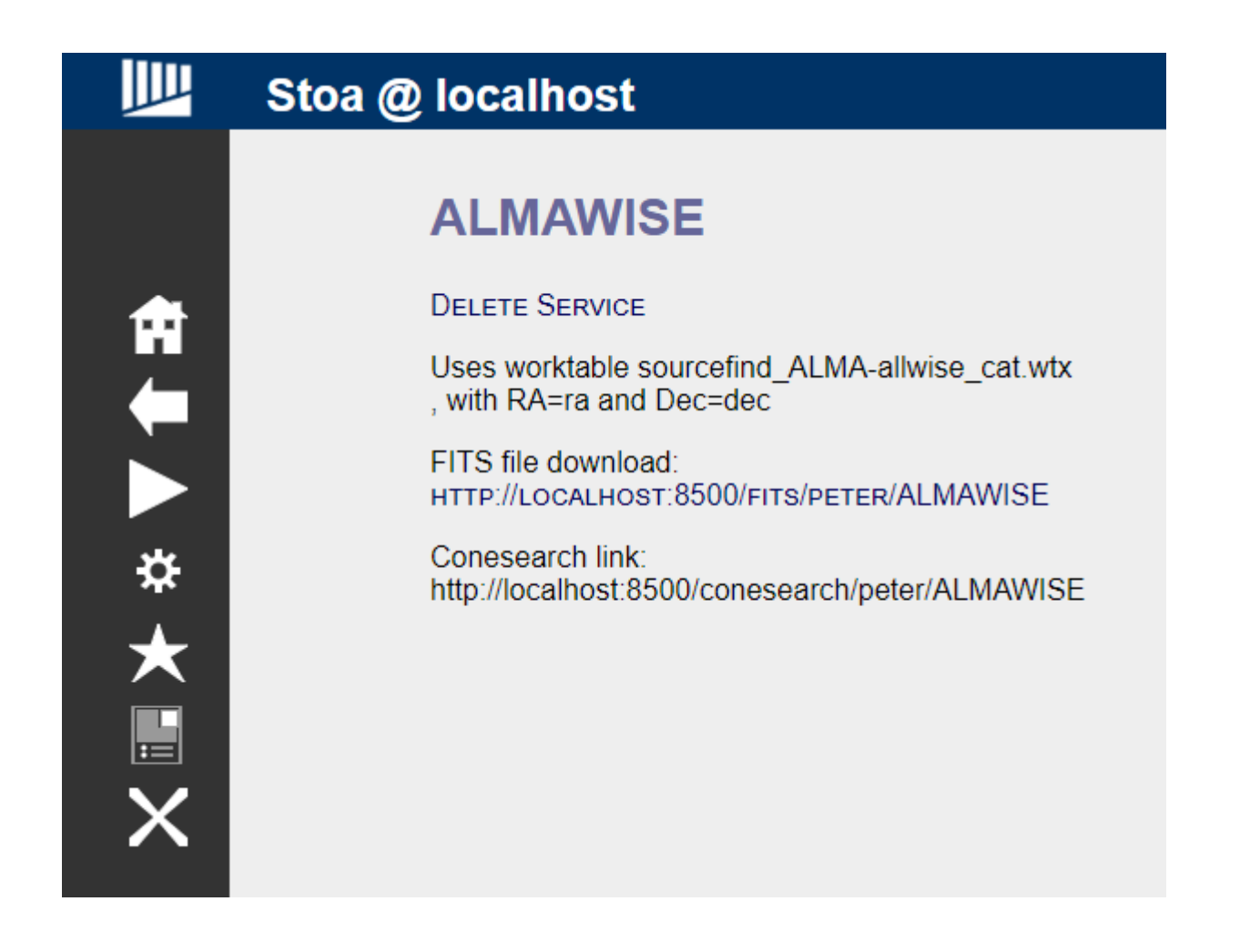

### Current public table interface

### The Future

- Authentication can't have public STOA services without it!
- Figure out how STOA fits in with current services/registries
- Expand the action library
- Help users to build worktables more easily
- Look at more integration with other software specifically for provenance and minimal recomputation

### Summary

<https://www.github.com/petehague/STOA> Available under APACHE license

Contact: [prh44@cam.ac.uk](mailto:prh44@cam.ac.uk)